### การยืมต่อด้วยตัวเอง

#### **Renew Online Service**

### 1.เข้าเว็บไซต์ https://lib-opac.mcu.ac.th/

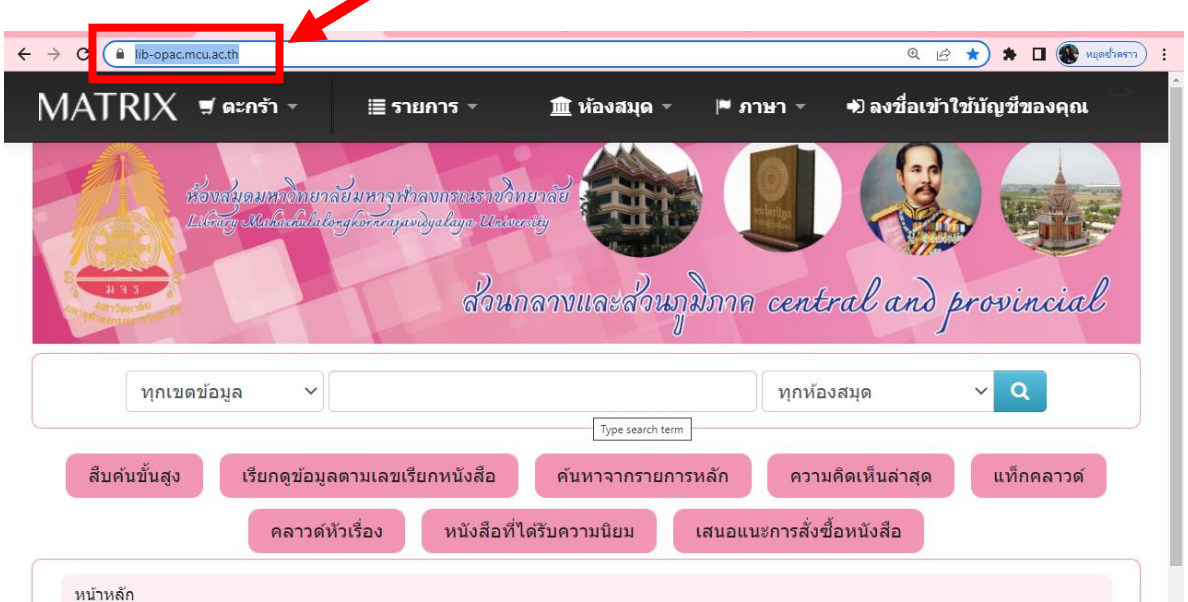

# 2.เลือกที่เมนู ยืมต่อด้วยตัวเอง หรือ ลงชื่อเข้าใช้บัญชีของคุณ

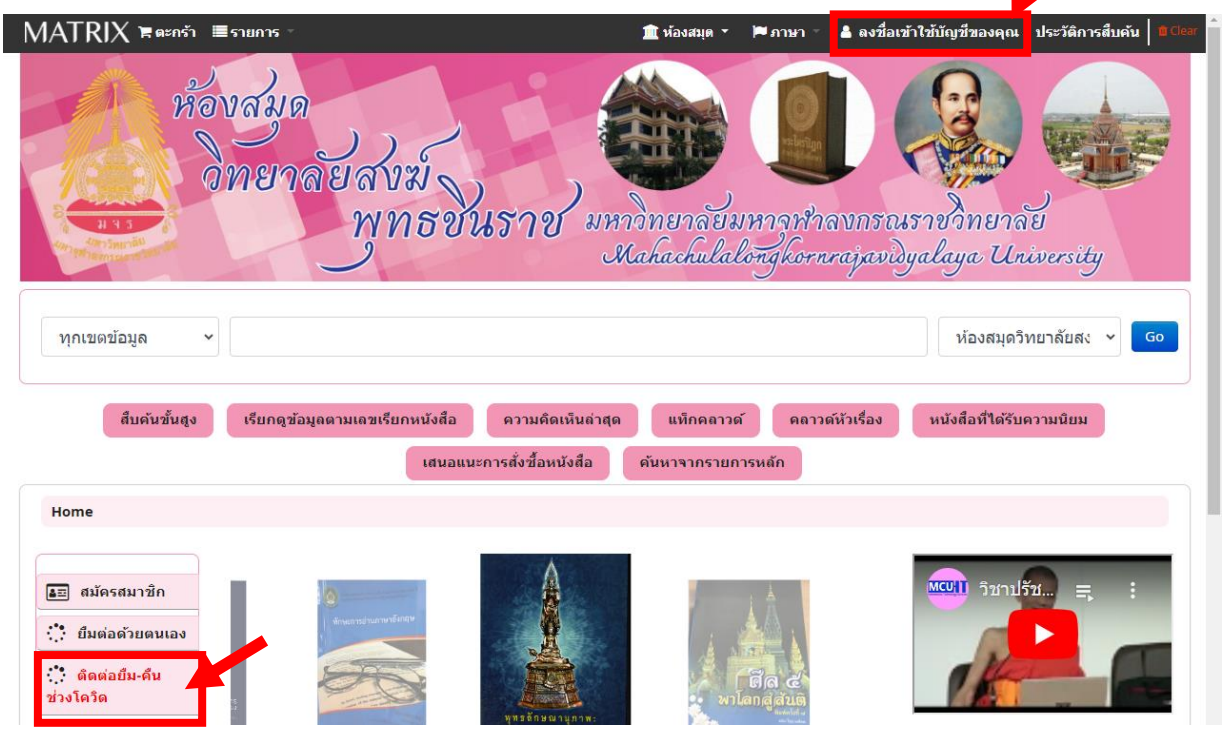

**3.จากนั้น ให้ใส่รหัสนิสิต หรือรหัสสมาชิก และรหัสผ่าน คลิกลงชื่อเข้า ใช้งาน**

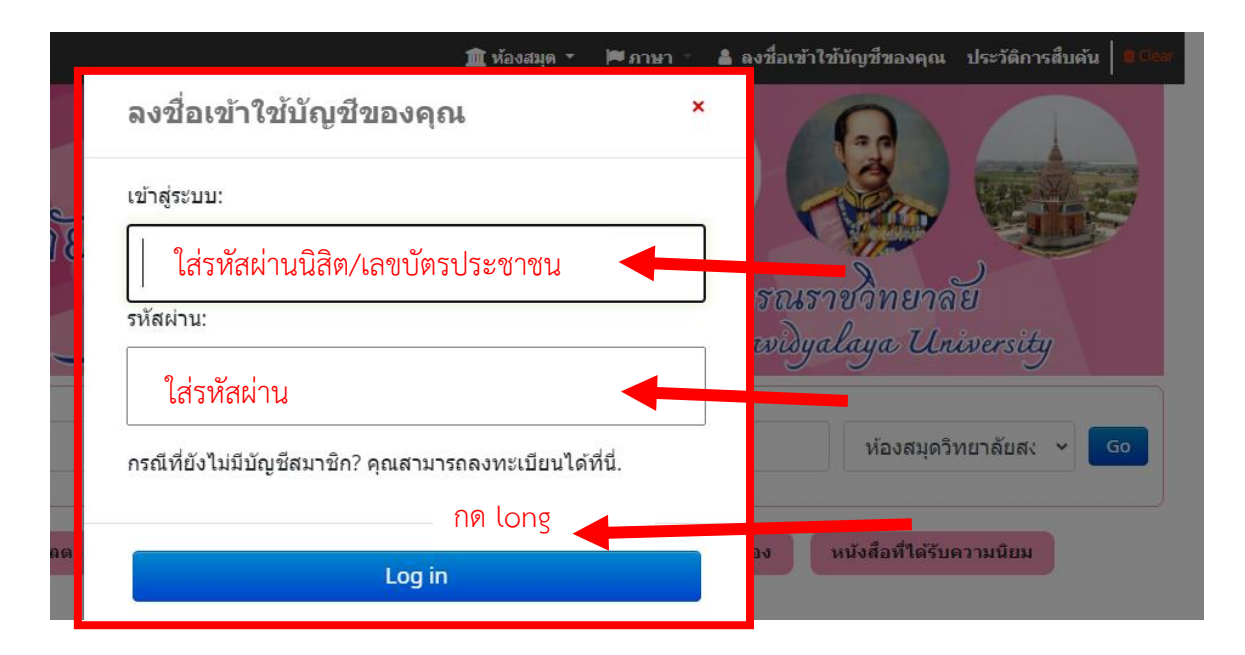

**4.ระบบแสดงรายละเอียดต่าง ๆ ของสมาชิก เช่นตรวจสอบ สถานะการยืมหนังสือ วันก าหนดส่ง และค่าปรับ**

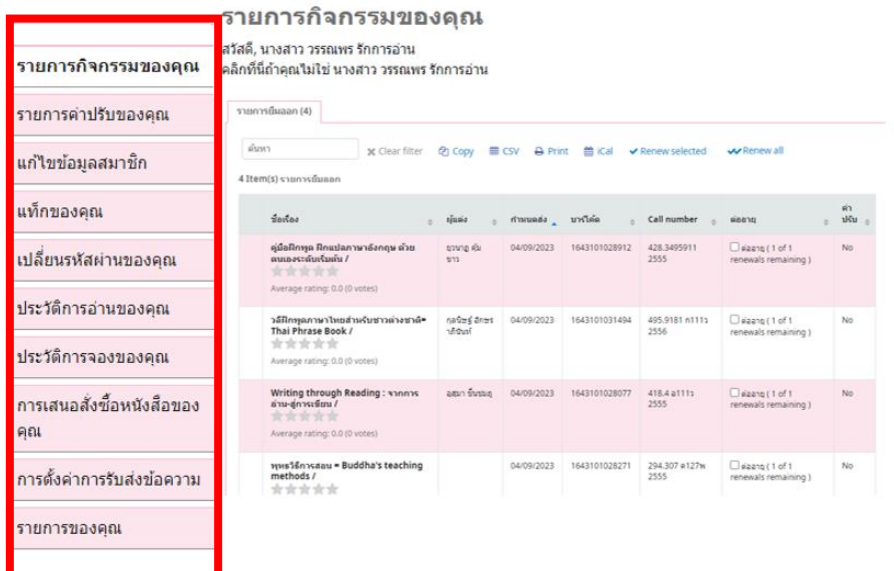

## **5.เลือกรายการที่ต้องการยืมต่อ**

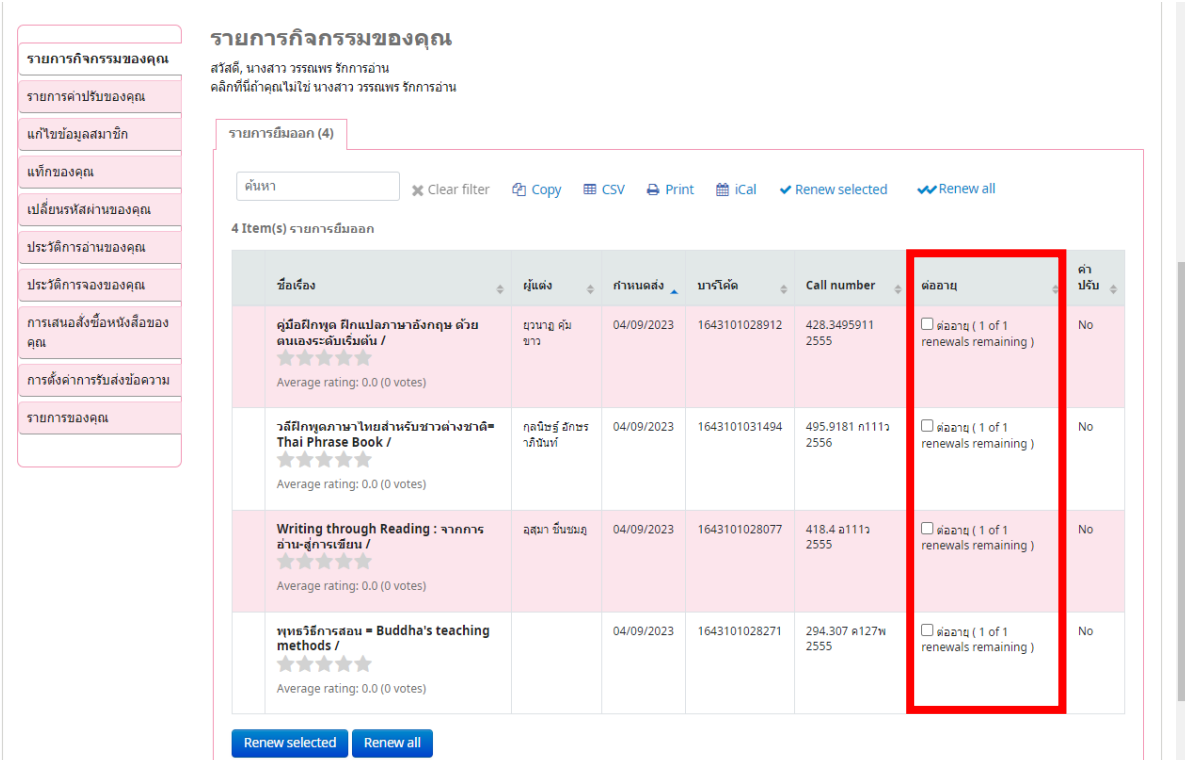

#### **5.1 กรณีที่ต้องการยืมต่อเป็นบางเล่ม ให้คลิก ที่กล่องสี่เหลี่ยม ด้านหน้า ของรายการที่สมาชิกต้องการยืมต่อ แล้วกดปุ่ม** Renew selected

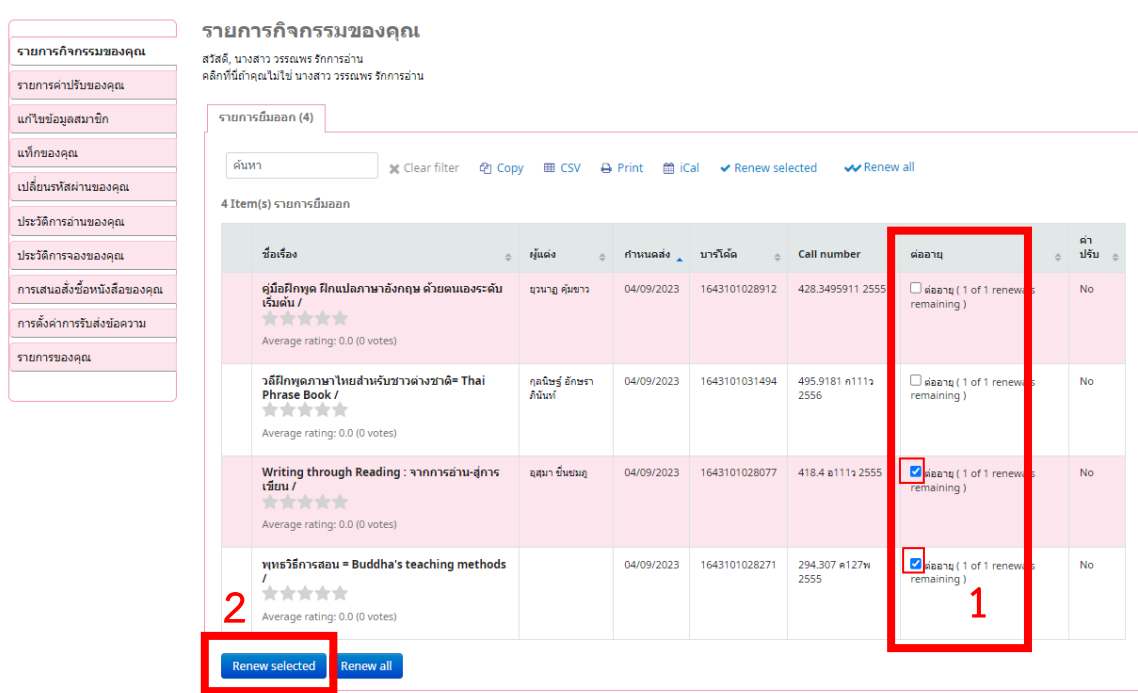

# **5.1.1 จากนั้นระบบจะแสดงวันที่ก าหนดส่งใหม่และแจ้ง**

## **สถานะว่า ยืมต่อส าเร็จ/Renewed! ตามภาพ**

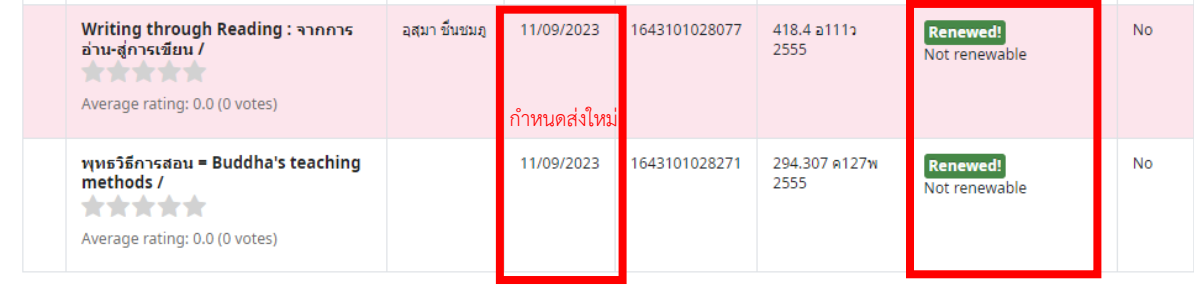

# **5.2 กรณียืมต่อทั้งหมด ให้คลิก ที่กล่องสี่เหลี่ยมด้านหน้า ของ รายการที่สมาชิกต้องการยืมต่อทั้งหมด แล้วกดปุ่ม**

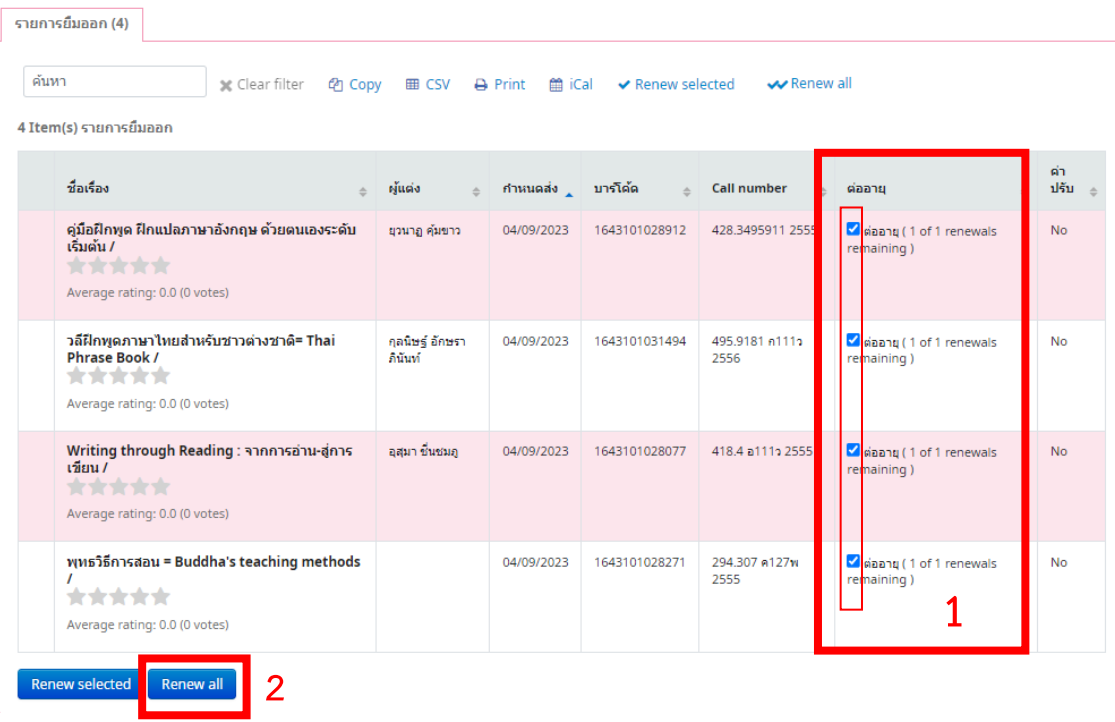

### **5.2.1 ระบบจะแสดงวันที่ใหม่ และแจ้งรายการยืมต่อส าเร็จ**

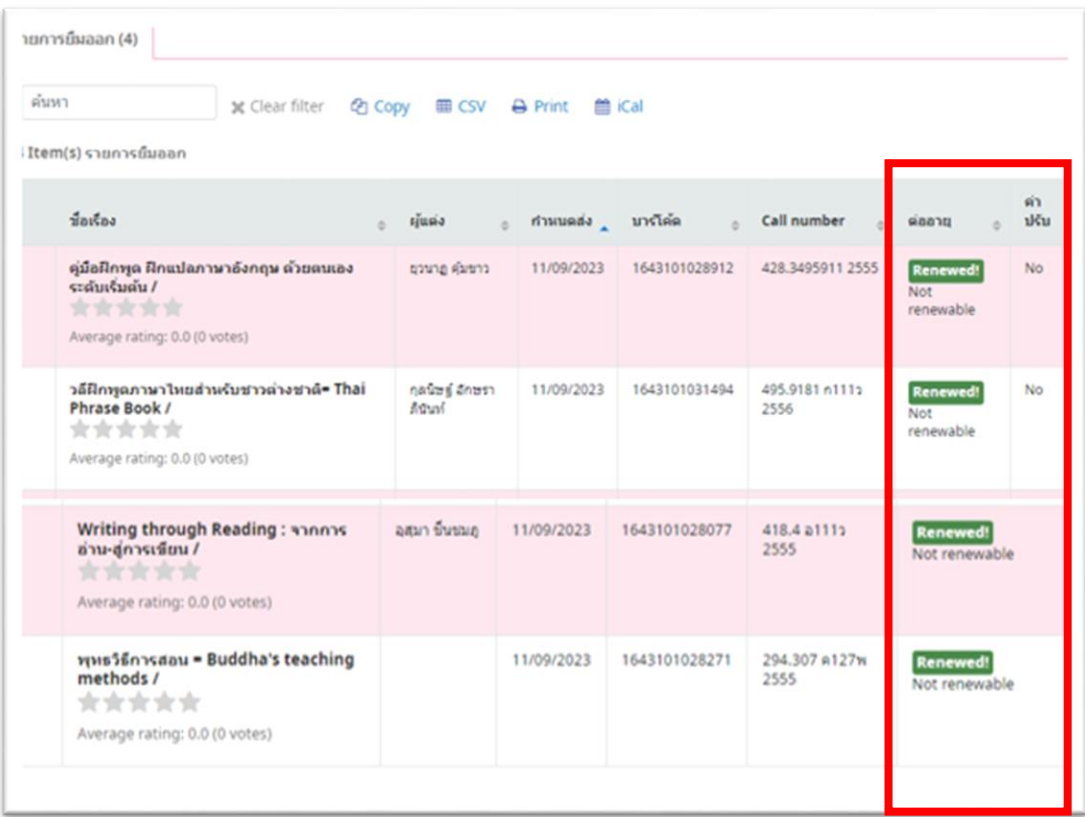

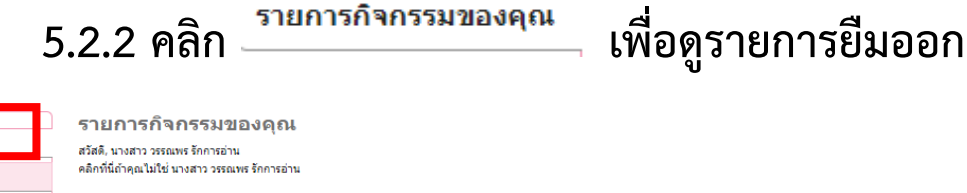

์<br>รายการกิจกรรมของคุณ

รายการค่าปรับของคุณ แก้ไขข้อมูลสมาชิก รายการยืมออก (4) แท็กของคุณ Clear filter *t* (20 Copy | 画 CSV | e Print | 篇 iCal เปลี่ยนรหัสผ่านของคุณ 4 Item(s) รายการยื่มออก ประวัติการอ่านของคุณ  $\frac{1}{2}$   $\frac{1}{2}$   $\epsilon$  Call number  $\phi$  shift  $\phi$ ผู้แต่ง กำหนดส่ง บาร์โค้ด ต่ออายุ  $\mathbf{r}$  $\mathbb{R}^+$  $\mathbb{R}^+$ ประวัติการจองของคุณ 11/09/2023 1643101028912 428.3495911 2555 คู่มื้อฝึกพูด ฝึกแปลภาษาอังกฤษ ด้วยตนเองระดับเริ่มต้น / ยุวนาฏ คุ้มขาว Not renewable  $N<sub>0</sub>$ คารเสนอสั่งที่อนนังสือของคณ Average rating: 0.0 (0 votes) การตั้งค่าการรับส่งข้อความ 11/09/2023 1643101031494 495.9181 n1112 2556 วลีฝึกพูดภาษาไทยสำหรับชาวต่างชาติ= Thai Phrase Book / คุลนิษฐ์ อัคษราภินันท์ Not renewable **No** รายการของคุณ Average rating: 0.0 (0 votes) Writing through Reading : จากการอ่าน-สู่การเขียน / ลุสุมา ขึ้นชมภู 11/09/2023 1643101028077 418.4 a1112 2555 Not renewable **No** Average rating: 0.0 (0 votes) พุทธวิธีการสอน = Buddha's teaching methods / 11/09/2023 1643101028271 294.307 e127w 2555 Not renewable  $N<sub>0</sub>$ Average rating: 0.0 (0 votes)

# **6. เมื่อท ารายการส าเร็จแล้ว ให้กด ออกจากระบบ ทุกครั้ง**

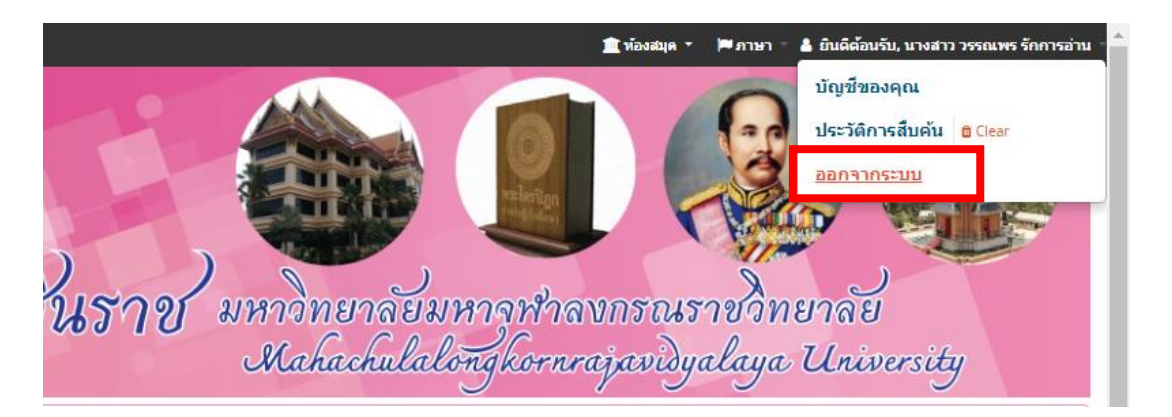

#### **หมายเหตุ**

**การยืมต่อด้วยตนเอง สามารถยืมต่อได้เพียง 1 ครั้ง/1เล่ม เท่า นั่น หากมีความจ าเป็นต้องใช้ทรัพยากรต่อ ให้น าทรัพยากรเล่มนั้น ๆ มาติดต่อกับเจ้าหน้าที่ห้องสมุด** 

**\*\*\*\*\*\*\*\*\*\*\*\*\*\*\*\*\*\*\*\*\*\*\*\*\*\*\*\*\*\*\*\*\*\*\*\*\*\*\*\*\*\*\*\*\*\*\*\*\*\*\*\*\*\***